$\overline{2}$ 

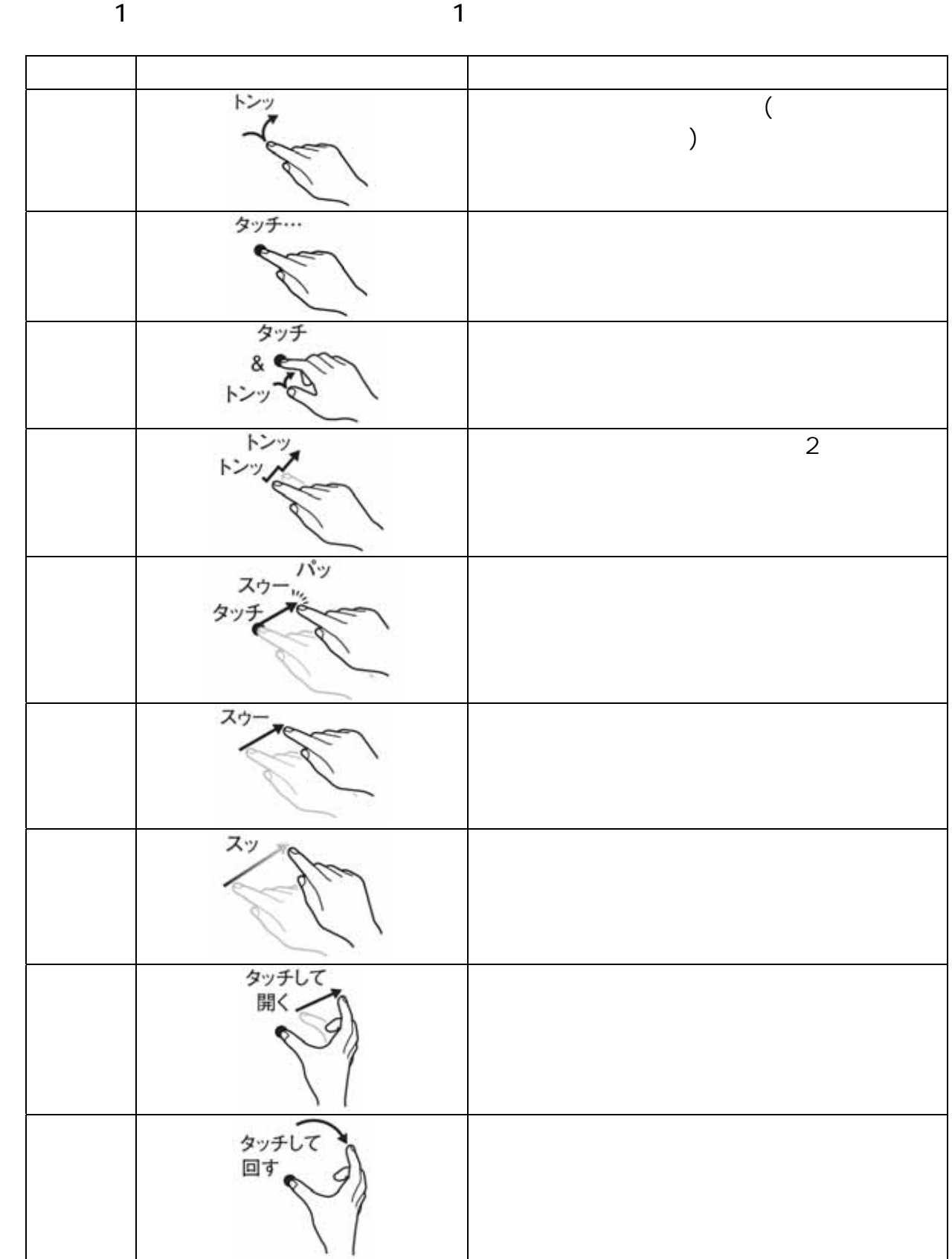

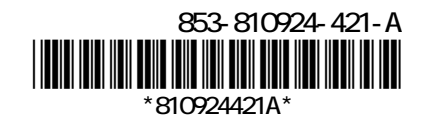